# SESIÓN 1

**1. DIAGONALIZACIÓN DE MATRICES. VECTORES Y VALORES PROPIOS 2. VALOR PROPIO DOMINANTE. ESTUDIO DE LA TENDENCIA** 

# 1. DIAGONALIZACIÓN DE MATRICES. VECTORES **VALORES PROPIOS**

Numerosos modelos matemáticos de fenómenos naturales pueden escribirse como una ecuación matricial en la que aparece la potencia de cierta matriz, A. Para el estudio de esta potencia,  $A^k$ , es fundamental el análisis de los vectores y valores propios de la matriz A.

## *Ejemplo* 1*:*

Se pretende realizar el estudio de la contaminación de cierta región en la que se están produciendo vertidos industriales. Se han clasificado los terrenos en cuatro niveles de contaminación:

- <sup> $\Box$ </sup> Terrenos límpios.
- à Terrenos con nivel de contaminación medio.
- à Terrenos con nivel de contaminación alto.

Se comprueba que la evolución de la contaminación de un año para otro se ajusta a los siguientes datos:

- Cada año se contamina un 30% de los terrenos limpios de la siguiente manera:
	- o El 20% con un nivel de contaminación medio.
	- o El 10% con un nivel de contaminación alto.
- Anualmente el 30% de los terrenos con nivel de contaminación media pasan a tener contaminación alta.

Ante esta situación, la autoridades emprenden un plan de recuperación de las zonas contaminadas. El plan actúa directamente sobre los terrenos más contaminados consiguiendo, por un lado, limpiar totalmente el 70% de los terrenos con contaminación alta, y por otro, reducir la contaminación de otro 10% de zona de alta contaminación que pasa a contaminación media.

El territorio estudiado tiene una extensión de 1000 hectáreas e inicialmente todas ellas estaban limpias. Se trata de resolver las siguientes cuestiones:

- 1. Estudiar la distribución de terrenos contaminados pasada una cantidad concreta de años. Por ejemplo, intentemos estudiar lo que sucede a los diez años.
- 2. Estudiar la tendencia pasado un número suficientemente grande de años.

**SOLUCIÓN:** Comenzamos resumiendo los datos del problema en la siguiente tabla de cambio anual:

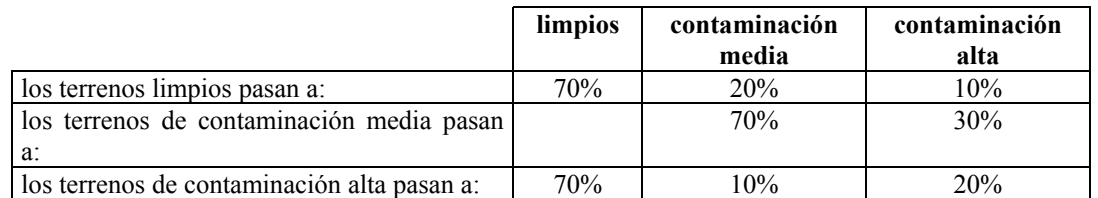

Llamaremos:

 $a_0$  = terrenos no contaminados en el año inicial = 1000

 $\begin{cases} b_0^{\theta} = \text{terms con contaminación media en el año inicial} = 0 \end{cases}$ 

 $c_0$  = terrenos con contaminación alta en el año inicial = 0

 $a_1$  = terrenos no contaminados en el año 1

 $\begin{cases} b_1 = \text{terms con contaminación media en el año 1}, \\ b_2 = \text{terms con contaminación media en el año 1}. \end{cases}$ 

 $c_1$  = terrenos con contaminación alta en el año 1

y en general,

- $a_k$  = terrenos no contaminados en el año k
- $\left\{ b_k \right\}$  = terrenos con contaminación media en el año k.

 $c_k$  = terrenos con contaminación alta en el año k

En principio conocemos los datos solamente en el año inicial en el que todos los terrenos estaban limpios ( $a_0 = 1000$ ) y no había terrenos contaminados ( $b_0 = 0$ ,  $c_0 = 0$ ). No conocemos los datos para los años sucesivos. Sin embargo, podemos emplear la información proporcionada por el estudio de cambio de porcentajes de un año a otro para deducir lo que sucede en el año1. Si sumamos las columnas de la tabla anterior que corresponden a terrenos limpios y contaminados, obtendremos la cantidad de ellos que hay al año siguiente  $(a_1, b_1, y_2)$ :

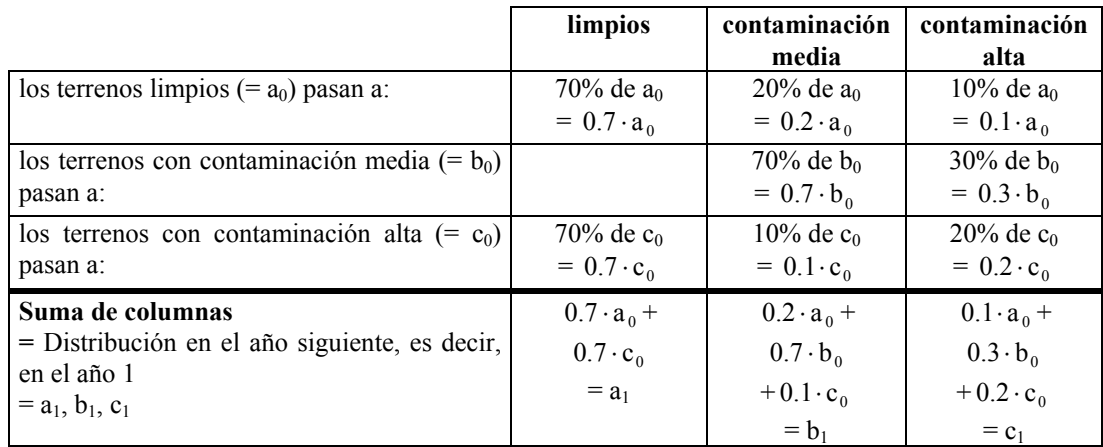

En definitiva, hemos reducido el problema al siguiente conjunto de ecuaciones

$$
\begin{cases}\na_1 = 0.7 \cdot a_0 + .07 \cdot c_0 \\
b_1 = 0.2 \cdot a_0 + 0.7 \cdot b_0 + 0.1 \cdot c_0 \\
c_1 = 0.1 \cdot a_0 + 0.3 \cdot b_0 + 0.2 \cdot c_0\n\end{cases}
$$

nuevamente con la ayuda de la tabla de porcentajes de cambio, obtener la información para el año siguiente (año k+1). Esto es, podremos calcular  $(a_{k+1}, b_{k+1}, c_{k+1})$ : En realidad, si conocemos los datos para el año k  $(a_k, b_k, y, c_k)$ , el mismo razonamiento permite,

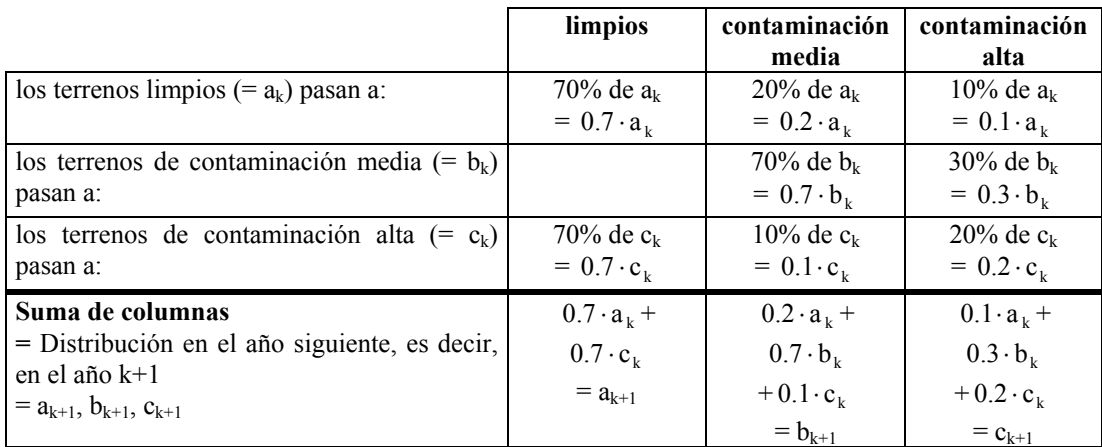

Tenemos ahora el siguiente conjunto de ecuaciones:

$$
\begin{cases}\na_{k+1} = 0.7 \cdot a_k + .07 \cdot c_k \\
b_{k+1} = 0.2 \cdot a_k + 0.7 \cdot b_k + 0.1 \cdot c_k \\
c_{k+1} = 0.1 \cdot a_k + 0.3 \cdot b_k + 0.2 \cdot c_k\n\end{cases}
$$

.

La cuestión es que ambos grupos de ecuaciones, las obtenidas para el año 1 y el año k+1, se pueden expresar de form a matricial del siguiente modo:

$$
\begin{cases}\na_1 = 0.7 \cdot a_0 + .07 \cdot c_0 \\
b_1 = 0.2 \cdot a_0 + 0.7 \cdot b_0 + 0.1 \cdot c_0 \\
c_1 = 0.1 \cdot a_0 + 0.3 \cdot b_0 + 0.2 \cdot c_0\n\end{cases}\n\qquad\n\begin{cases}\na_{k+1} = 0.7 \cdot a_k + .07 \cdot c_k \\
b_{k+1} = 0.2 \cdot a_k + 0.7 \cdot b_k + 0.1 \cdot c_k \\
c_{k+1} = 0.1 \cdot a_k + 0.3 \cdot b_k + 0.2 \cdot c_k\n\end{cases}
$$

$$
\begin{pmatrix}\na_1 \\
b_1 \\
c_1\n\end{pmatrix} =\n\begin{pmatrix}\n0.7 \cdot a_0 + .07 \cdot c_0 \\
0.2 \cdot a_0 + 0.7 \cdot b_0 + 0.1 \cdot c_0 \\
0.1 \cdot a_0 + 0.3 \cdot b_0 + 0.2 \cdot c_0\n\end{pmatrix}\n\qquad\n\begin{pmatrix}\na_{k+1} \\
b_{k+1} \\
c_{k+1}\n\end{pmatrix} =\n\begin{pmatrix}\n0.7 \cdot a_k + .07 \cdot c_k \\
0.2 \cdot a_k + 0.7 \cdot b_k + 0.1 \cdot c_k \\
0.1 \cdot a_k + 0.3 \cdot b_k + 0.2 \cdot c_k\n\end{pmatrix}
$$
\n
$$
\begin{pmatrix}\na_1 \\
b_1 \\
c_1\n\end{pmatrix} =\n\begin{pmatrix}\n0.7 & 0 & 0.7 \\
0.2 & 0.7 & 0.1 \\
0.1 & 0.3 & 0.2\n\end{pmatrix} \cdot\n\begin{pmatrix}\na_0 \\
b_0 \\
c_0\n\end{pmatrix}\n\qquad\n\begin{pmatrix}\na_{k+1} \\
b_{k+1} \\
c_{k+1}\n\end{pmatrix} =\n\begin{pmatrix}\n0.7 & 0 & 0.7 \\
0.2 & 0.7 & 0.1 \\
0.1 & 0.3 & 0.2\n\end{pmatrix} \cdot\n\begin{pmatrix}\na_k \\
b_k \\
c_k\n\end{pmatrix}
$$

Llamemos A a la matriz:

$$
A = \begin{pmatrix} 0.7 & 0 & 0.7 \\ 0.2 & 0.7 & 0.1 \\ 0.1 & 0.3 & 0.2 \end{pmatrix}.
$$

Vemos que, conocidos los datos de un año podemos obtener los del siguiente multiplicando por la matriz A. Por tanto, dado que conocemos los datos del año inicial (año 0,  $a_0 = 1000$ ,  $b_0 = 0$ ,  $c_0 = 0$ ) podremos calcular los del año 1 en la forma:

$$
\begin{pmatrix} a_1 \\ b_1 \\ c_1 \end{pmatrix} = A \begin{pmatrix} a_0 \\ b_0 \\ c_0 \end{pmatrix} \Longrightarrow \begin{pmatrix} a_1 \\ b_1 \\ c_1 \end{pmatrix} = \begin{pmatrix} 0.7 & 0 & 0.7 \\ 0.2 & 0.7 & 0.1 \\ 0.1 & 0.3 & 0.2 \end{pmatrix} \cdot \begin{pmatrix} 1000 \\ 0 \\ 0 \end{pmatrix} \Longrightarrow \begin{pmatrix} a_1 \\ b_1 \\ c_1 \end{pmatrix} = \begin{pmatrix} 700 \\ 200 \\ 100 \end{pmatrix}
$$

A partir de los datos del año 0 hemos podido obtener los del año 1. Nos preguntamos ahora si será posible también obtener los de años sucesivos (del año 2, 3, etc.). Parece claro que podremos hacerlo reiterando repetidas veces el mismo proceso. Conocidos los datos del año k=1, aplicando las igualdades matriciales anteriores, obtendremos los del año k+1=2 multiplicando nuevamente por la matriz A:

$$
\begin{pmatrix} a_2 \\ b_2 \\ c_2 \end{pmatrix} = A \begin{pmatrix} a_1 \\ b_1 \\ c_1 \end{pmatrix} \Longrightarrow \begin{pmatrix} a_2 \\ b_2 \\ c_2 \end{pmatrix} = \begin{pmatrix} 0.7 & 0 & 0.7 \\ 0.2 & 0.7 & 0.1 \\ 0.1 & 0.3 & 0.2 \end{pmatrix} \begin{pmatrix} 700 \\ 200 \\ 100 \end{pmatrix} = \begin{pmatrix} 560 \\ 290 \\ 150 \end{pmatrix}.
$$

¿ Podríamos haber obtenido los datos para el año 2 directamente, sin necesidad de calcular primero los del año 1 ? La respuesta es afirmativa. Para ello basta aplicar las fórmulas matriciales que hemos recuadrado antes como sigue:

$$
\begin{pmatrix} a_2 \\ b_2 \\ c_2 \end{pmatrix} = A \begin{pmatrix} a_1 \\ b_1 \\ c_1 \end{pmatrix} = AA \begin{pmatrix} a_0 \\ b_0 \\ c_0 \end{pmatrix} = A^2 \begin{pmatrix} a_0 \\ b_0 \\ c_0 \end{pmatrix} \Rightarrow \begin{pmatrix} a_2 \\ b_2 \\ c_2 \end{pmatrix} = A^2 \begin{pmatrix} a_0 \\ b_0 \\ c_0 \end{pmatrix} \Rightarrow \begin{pmatrix} a_2 \\ b_2 \\ c_2 \end{pmatrix} = \begin{pmatrix} 0.7 & 0 & 0.7 \\ 0.2 & 0.7 & 0.1 \\ 0.1 & 0.3 & 0.2 \end{pmatrix}^2 \begin{pmatrix} 1000 \\ 0 \\ 0 \end{pmatrix} = \begin{pmatrix} 560 \\ 290 \\ 150 \end{pmatrix}
$$

Por tanto, para obtener la información correspondiente al segundo año multiplicaremos los datos iniciales por  $A^2$ .

Ahora, es posible realizar los cálculos para el tercer año utilizando la misma técnica:

$$
\begin{pmatrix} a_3 \\ b_3 \\ c_3 \end{pmatrix} = A \begin{pmatrix} a_2 \\ b_2 \\ c_2 \end{pmatrix} \Longrightarrow \begin{pmatrix} a_3 \\ b_3 \\ c_3 \end{pmatrix} = \begin{pmatrix} 0.7 & 0 & 0.7 \\ 0.2 & 0.7 & 0.1 \\ 0.1 & 0.3 & 0.2 \end{pmatrix} \begin{pmatrix} 560 \\ 290 \\ 150 \end{pmatrix} = \begin{pmatrix} 497 \\ 330 \\ 173 \end{pmatrix}
$$

o también directamente:

$$
\begin{pmatrix} a_3 \\ b_3 \\ c_3 \end{pmatrix} = A \begin{pmatrix} a_2 \\ b_2 \\ c_2 \end{pmatrix} = A A^2 \begin{pmatrix} a_0 \\ b_0 \\ c_0 \end{pmatrix} = A^3 \begin{pmatrix} a_0 \\ b_0 \\ c_0 \end{pmatrix} \Longrightarrow \begin{pmatrix} a_3 \\ b_3 \\ c_3 \end{pmatrix} = A^3 \begin{pmatrix} a_0 \\ b_0 \\ c_0 \end{pmatrix} \Longrightarrow \begin{pmatrix} a_2 \\ b_2 \\ c_2 \end{pmatrix} = \begin{pmatrix} 0.7 & 0 & 0.7 \\ 0.2 & 0.7 & 0.1 \\ 0.1 & 0.3 & 0.2 \end{pmatrix} \begin{pmatrix} 1000 \\ 0 \\ 0 \end{pmatrix} = \begin{pmatrix} 497 \\ 330 \\ 173 \end{pmatrix}
$$

Es decir, calculamos la situación en el tercer año multiplicando por  $A<sup>3</sup>$  los datos del año inicial. Parece claro que reiterando el proceso podremos obtener los datos de cualquier año de dos formas diferentes:

 A partir de los datos del año anterior (año k-1) mediante b

$$
\begin{pmatrix} a_k \\ b_k \\ c_k \end{pmatrix} = A \begin{pmatrix} a_{k-1} \\ b_{k-1} \\ c_{k-1} \end{pmatrix}.
$$

 A partir de los datos iniciales (año 0) mediante  $\overline{\phantom{a}}$  $\overline{\mathcal{L}}$  $\overline{\phantom{a}}$ J  $\backslash$  $\big\vert_{\mathfrak{c}_0}$  $|b_{0}$ I ſ  $=$  A  $\overline{\phantom{a}}$  $\overline{\mathcal{L}}$  $\overline{\phantom{a}}$ J  $\backslash$  $(c_{k}%$  $|b_{k}|$  $\int_{0}^{a}$  $a_0$ k .

La segunda de estas ecuaciones es la que tiene para nosotros mayor importancia.

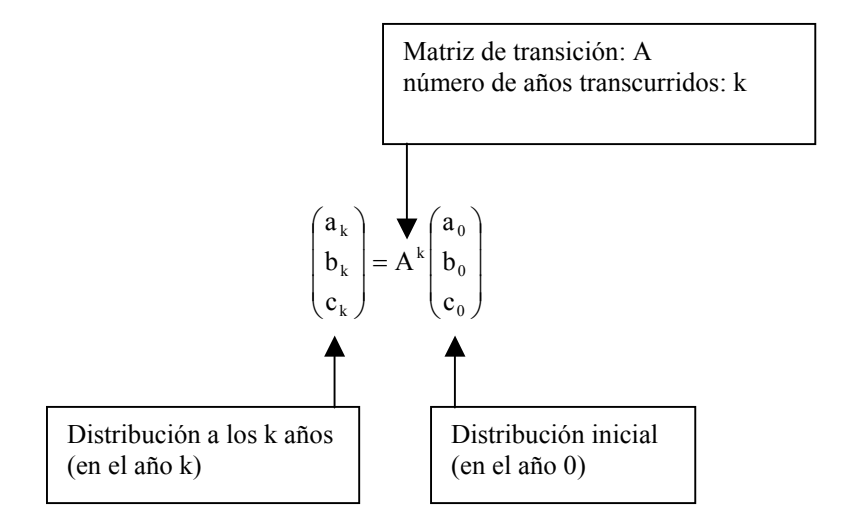

En esta ecuación queda claro que el comportamiento de la contaminación en años sucesivos está determinado por las potencias  $A^k$ . Es más, en el cálculo de estas potencias de matrices se centra toda la dificultad de este problema.

Por otro lado, la ecuación matricial es válida para cualquier distribución inicial de terrenos contaminados y no solamente para la que vimos al principio del planteamiento ( $a_0 = 1000$ ,  $b_0 = 0$ ,  $c_0 = 0$ ). Será suficiente con dar a  $a_0$ ,  $b_0$  y  $c_0$  los valores deseados. Se suele llamar al vector  $v_0 = (a_0, b_0, c_0)$ , vector inicial. Si denotamos  $v_k = (a_k, b_k, c_k)$  al vector que resume la distribución en el año k, las ecuaciones matriciales anteriores pueden rescribirse en la forma:

$$
\mathbf{v}_1 = \mathbf{A}\mathbf{v}_0, \qquad \qquad \mathbf{v}_{k+1} = \mathbf{A}\mathbf{v}_k, \qquad \qquad \mathbf{v}_k = \mathbf{A}^k \mathbf{v}_0
$$

## *Ejercicios*

1. Calcular la distribución de terrenos limpios y contaminados durante los primeros 10 años.

- 2. Calcular la distribución de terrenos limpios y contaminados para todos los años hasta el año 20.
- 3. Realizar los apartados 1 y 2 suponiendo que la distribución inicial de la contaminación es

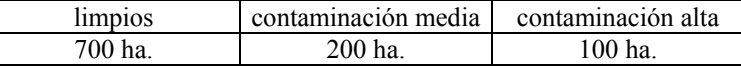

4. Realizar los apartados 1 y 2 suponiendo que la distribución inicial de la contaminación es limpios contaminación media contaminación alta 100 ha. 300 ha. 600 ha.

5. Realizar los apartados 1 y 2 suponiendo que la distribución inicial de la contaminación es

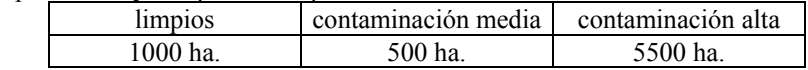

Pasados 20 años obtener la distribución de terrenos contaminados expresada en porcentajes para esta distribución y las de los ejercicios 2, 3 y 4. Comparar los resultados obtenidos.

**NOTA:** Para realizar los ejercicios 2, 3, 4 y 5, véase en la sesión anterior la instrucción Table. Para una mejor presentación de los resultados obtenidos con Table podemos aplicar las instrucciones MatrixForm o TableForm.

### *1.1. Valores y vectores propios*

Vemos en el ejemplo anterior que en muchas ocasiones será necesario efectuar cálculos del tipo:

 $\blacksquare$  Potencia de una matriz cuadrada:  $A^k$ .

Producto de la potencia de una matriz por un vector:  $A^{k}v$ 

En particular el segundo de estos cálculos es de gran importancia ya que tal y como hemos visto en el ejemplo:

- o A será la matriz de transición de un período de tiempo al siguiente.
- o k será el número de períodos transcurridos.
- $\circ$  v será el vector de distribución inicial (habitualmente se le denota como v<sub>0</sub>).

En general estos cálculos ( $A^k$  y  $A^k$ v) serán complicados. De hecho, a poco que la matriz sea de orden superior a 3 es prácticamente imposible realizarlos a mano. Existen sin embargo dos situaciones en las que estos cálculos sí son factibles:

a. Cuando el vector v es un vector propio de la matriz A, el cálculo  $A^k v$  es inmediato.

b. Si disponemos de una diagonalización de A, el cálculo de  $A^k$  se puede realizar fácilmente.

Recordemos los conceptos de vector y valor propio y de diagonalización:

#### **DEFINICIÓN:**

Dada una matriz cuadrada de orden n, A:

o Valor propio de la matriz A es cualquier número  $\lambda \in \mathbb{N}$  para el que podemos encontrar un vector  $v \in \tilde{N}^n$  no nulo tal que

 $Av = \lambda v$ .

o Vector propio de la matriz A asociado al valor propio λ es cualquier vector, v, para el cual

 $Av = \lambda v$ .

o Diagonalizar la matriz A consiste en encontrar una matriz C regular y una matriz D diagonal tal que

 $C^{-1}AC = D$ .

Entonces diremos que D es la diagonalización de A y que C diagonaliza a A o que C es la matriz de paso.

En la siguiente propiedad, tal y como antes hemos comentado, se pone de manifiesto que en el caso de que conozcamos los valores y vectores propios o de que tengamos la diagonalización de la matriz, los cálculos con potencias se simplifican extraordinariamente.

#### **PROPIEDAD:**

Sea A una matriz cuadrada de orden n.

o Si  $v \in \tilde{N}^n$  es un vector propio de A asociado al valor propio  $\lambda \in \tilde{N}$ , entonces,

$$
A^k v = \lambda^k v.
$$

 $\circ$  La potencia A<sup>k</sup> se puede calcular mediante la fórmula:  $A<sup>k</sup> = CD<sup>k</sup>C<sup>-1</sup>$ .

La propiedad anterior es la clave para el cálculo con potencias de matrices. Véase que la obtención de  $A^{k}$ v queda reducido al cálculo de la potencia de un número,  $\lambda^{k}$  y para la potencia  $A^{k}$  será suficiente calcular la potencia de una matriz diagonal,  $D<sup>k</sup>$ , lo que ya no entraña dificultad alguna (para calcular la potencia de una matriz diagonal basta elevar al exponente deseado todos los elementos de la diagonal principal).

En todos los casos intentaremos calcular los valores y vectores propios o diagonalizar la matriz. A continuación repasamos el método de diagonalización que ya debe ser conocido de la parte teórica de la asignatura:

#### **PROCESO DE CÁLCULO DE VALORES, VECTORES PROPIOS Y DE DIAGONALIZACIÓN:**

Recordamos a continuación el método habitual para el cálculo de los valores y vectores propios de una matriz cuadrada A de orden n:

• Llamamos polinomio característico de la matriz al determinante  $|A - \lambda I_n|$ . Los valores propios de la matriz A son las soluciones reales de la ecuación característica

$$
|\mathbf{A} - \lambda \mathbf{I}_n| = 0.
$$

• Los vectores propios asociados al valor propio  $\lambda$  se calculan resolviendo el sistema cuya ecuación matricial viene dada por

$$
(A - \lambda I_n) \begin{pmatrix} x_1 \\ x_2 \\ \vdots \\ x_n \end{pmatrix} = 0.
$$

Si conseguimos una base de  $\tilde{N}^n$  formada por los vectores propios  $v_1, v_2, ..., v_n$  cada uno de ellos respectivamente asociado a los valores propios  $\lambda_1$ ,  $\lambda_2$ ,...  $\lambda_n$ , entonces, la matriz de paso, C, se obtiene poniendo los vectores propios en columna y la diagonalización, D, se obtiene poniendo en diagonal los valores propios. Es decir,

$$
C = (v_1 | v_2 | \cdots | v_n) \text{ y } D = \begin{bmatrix} \lambda_1 & & & \\ & \lambda_2 & & \\ & & \ddots & \\ & & & \lambda_n \end{bmatrix}.
$$

Si bien podemos emplear las facilidades que ofrece MATHEMATICA para reproducir los puntos anteriores tal y como haríamos a mano, el programa pone a nuestra disposición comandos que permiten calcular el polinomio característico y los valores y vectores propios de forma directa. Estos comandos son los siguientes:

**Comando:** Comando CharacteristicPolynomial para el cálculo de polinomio característico de una matriz cuadrada.

**Sintaxis:**

CharacteristicPolynomial[A, ]

**Resultado:** Proporciona el polinomio característico de la matriz cuadrada A expresando dicho polinomio en términos de la variable .

**Comando:** Comando Eigenvalues para el cálculo de los valores propios de una matriz.

**Sintaxis:**

Eigenvalues[A]

**Resultado:** Proporciona los valores propios de la matriz A contados con su multiplicidad. Es decir, el número de veces que aparece repetido un mismo valor propio es igual a su multiplicidad algebraica.

**Comando:** Comando Eigenvectors para el cálculo de los vectores propios de una matriz.

**Sintaxis:**

#### Eigenvectors[A]

**Resultado:** Proporciona los vectores propios de la matriz A. Los vectores propios se ordenan en el mismo orden que los valores propios proporcionados por Eigenvalues[A] de manera que cada vector está asociado al valor propio que se encuentra en la misma posición en la lista que genera Eigenvalues[A]. La aparición de un vector propio nulo indica que el valor propio correspondiente carece de vectores propios. Esta última circunstancia indicará directamente que la matriz A no es diagonalizable.

## *Ejemplo* 2*:*

**1)** Calcular los vectores y valores propios de la matriz  $A = \begin{bmatrix} 1 & 1 & 1 \\ 1 & 1 & 1 \\ 1 & 1 & 1 \end{bmatrix}$ . Diagonalizar la  $\overline{1}$  $\overline{\phantom{a}}$  $\overline{\phantom{a}}$  $\overline{\mathcal{L}}$  $\downarrow$ J  $\backslash$ I  $\mathsf{I}$ L L I ∖ ſ  $-3$  3 − −  $-3$  8  $-6$  –  $-3 \quad 1$  $10 -14$  13 6  $3 -2 3 0$  $3 \t 8 \t -6 \t -6$ 

matriz. Para ello emplearemos las instrucciones Eigenvalues y Eigenvectors:

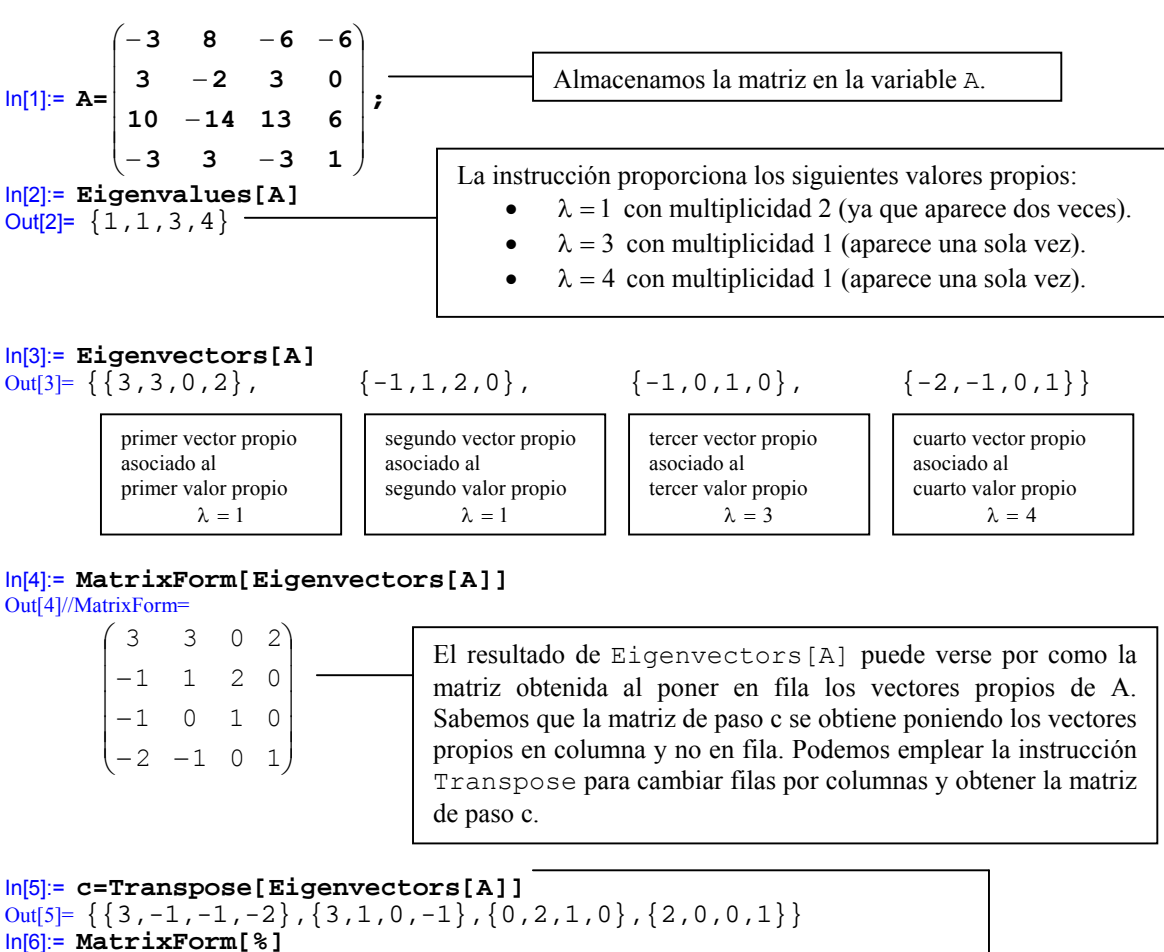

Out[6]//MatrixForm=

 $\overline{\phantom{a}}$  $\overline{\phantom{a}}$  $\overline{\mathfrak{g}}$  $3 \quad 1 \quad 0 \quad -1$  $\begin{pmatrix} 3 & -1 & -1 & -2 \end{pmatrix}$ J  $\overline{\mathcal{L}}$  $\mathsf{I}$  $\overline{0}$  $\mathsf{I}$ I 2 0 0 1 0 2 1 0 Puede verse que Transpose[Eigenvectors[A]] proporciona la matriz de paso c.

In[7]:= **d=DiagonalMatrix[Eigenvalues[A]]**  Out[7]=  $\{ \{ 1, 0, 0, 0 \}$ ,  $\{ 0, 1, 0, 0 \}$ ,  $\{ 0, 0, 3, 0 \}$ ,  $\{ 0, 0, 0, 4 \}$ In[8]:= **MatrixForm[%]**  Out[8]//MatrixForm=

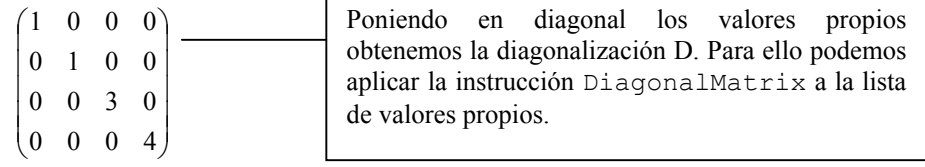

In[9]:= **\$Post=MatrixForm** 

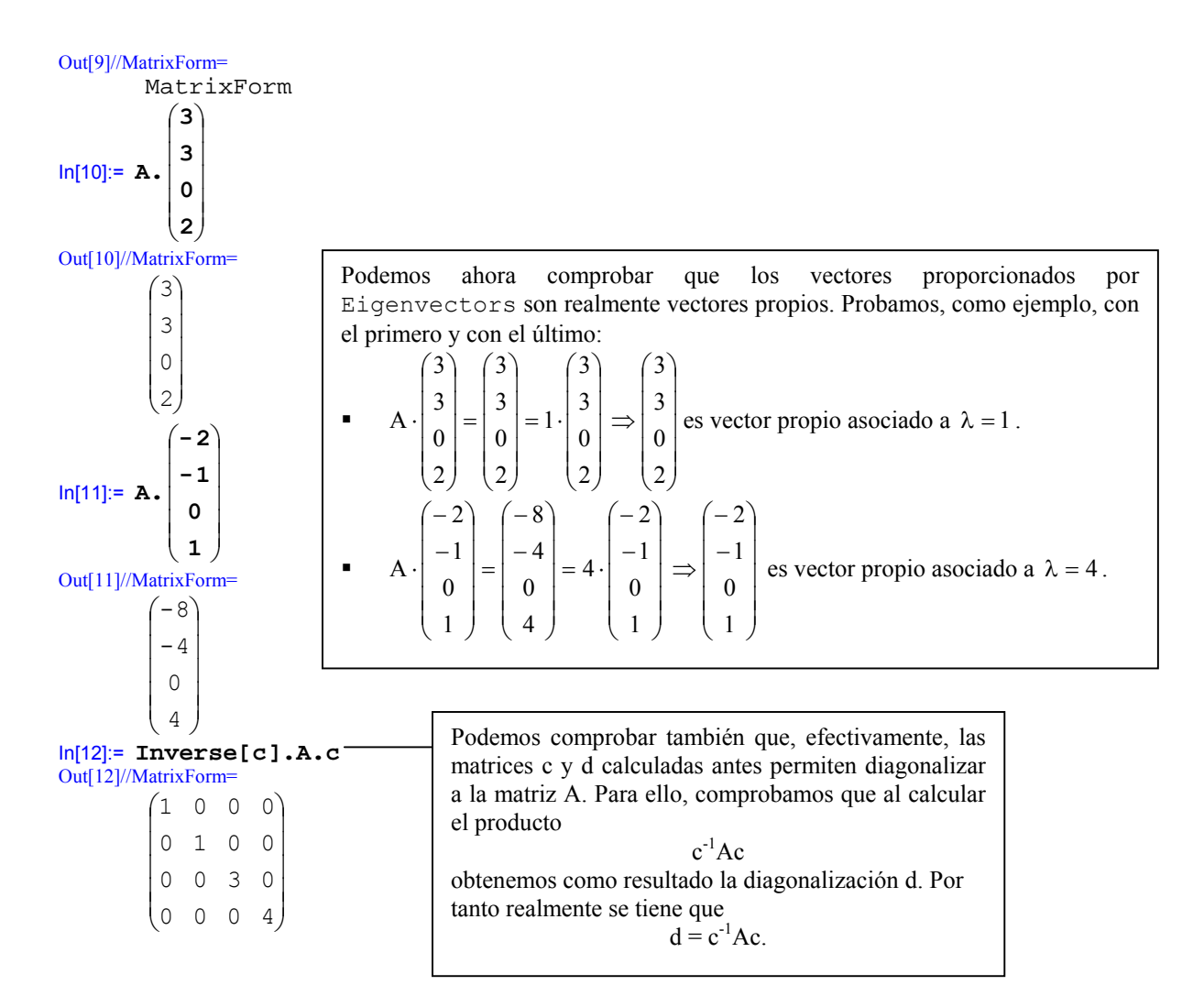

Una vez que hemos calculado los valores y vectores propios y la diagonalización de la matriz, hay diversas operaciones con potencias que podemos realizar sin dificultan incluso a mano. Por ejemplo:

• Puesto que el vector (3,3,0,2) es un vector propio asociado al valor propio  $\lambda = 1$ , aplicando las propiedades antes vistas tenemos que

$$
A^{k} \begin{pmatrix} 3 \\ 3 \\ 0 \\ 2 \end{pmatrix} = 1^{k} \begin{pmatrix} 3 \\ 3 \\ 0 \\ 2 \end{pmatrix} = \begin{pmatrix} 3 \\ 3 \\ 0 \\ 2 \end{pmatrix}.
$$
  
Por ejemplo,  $A^{10} \begin{pmatrix} 3 \\ 3 \\ 0 \\ 2 \end{pmatrix} = 1^{10} \begin{pmatrix} 3 \\ 3 \\ 0 \\ 2 \end{pmatrix} = \begin{pmatrix} 3 \\ 3 \\ 0 \\ 2 \end{pmatrix}.$ 

• Puesto que el vector (-2,-1,0,1) es un vector propio asociado al valor propio  $\lambda = 4$ , tenemos que

$$
A^{k}\begin{pmatrix} -2 \\ -1 \\ 0 \\ 1 \end{pmatrix} = 4^{k}\begin{pmatrix} -2 \\ -1 \\ 0 \\ 1 \end{pmatrix} = \begin{pmatrix} -4^{k+1} \\ -4^{k} \\ 0 \\ 4^{k+1} \end{pmatrix}.
$$
  
Por ejemplo,  $A^{5}\begin{pmatrix} -2 \\ -1 \\ 0 \\ 1 \end{pmatrix} = 4^{5}\begin{pmatrix} -2 \\ -1 \\ 0 \\ 1 \end{pmatrix} = \begin{pmatrix} -2048 \\ -1024 \\ 0 \\ 1024 \end{pmatrix}.$ 

• Podemos calcular cualquier potencia de la matriz empleando la diagonalización obtenida. Por ejemplo, para  $A<sup>11</sup>$  efectuaremos

$$
cd^{11}c^{-1} = \begin{pmatrix} 3 & -1 & -1 & -2 \\ 3 & 1 & 0 & -1 \\ 0 & 2 & 1 & 0 \\ 2 & 0 & 0 & 1 \end{pmatrix} \cdot \begin{pmatrix} 1 & 0 & 0 & 0 \\ 0 & 1 & 0 & 0 \\ 0 & 0 & 3 & 0 \\ 0 & 0 & 0 & 4 \end{pmatrix} \cdot \begin{pmatrix} 3 & -1 & -1 & -2 \\ 3 & 1 & 0 & -1 \\ 0 & 2 & 1 & 0 \\ 2 & 0 & 0 & 1 \end{pmatrix}^{-1}
$$

$$
= \begin{pmatrix} 3 & -1 & -1 & -2 \\ 3 & 1 & 0 & -1 \\ 0 & 2 & 1 & 0 \\ 2 & 0 & 0 & 1 \end{pmatrix} \cdot \begin{pmatrix} 1^{11} & 0 & 0 & 0 \\ 0 & 1^{11} & 0 & 0 \\ 0 & 0 & 3^{11} & 0 \\ 0 & 0 & 0 & 4^{11} \end{pmatrix} \cdot \begin{pmatrix} \frac{1}{2} & -\frac{1}{2} & \frac{1}{2} & \frac{1}{2} \\ \frac{1}{2} & -\frac{1}{2} & \frac{1}{2} & \frac{1}{2} \\ -\frac{5}{2} & \frac{7}{2} & -\frac{5}{2} & -\frac{3}{2} \\ 5 & -7 & 6 & 3 \\ -1 & 1 & -1 & 0 \end{pmatrix}
$$

$$
= \begin{pmatrix} 7502877 & -718584 & 7325730 & -531438 \\ 4194303 & -4194302 & 4194303 & 0 \\ 885730 & -1240022 & 1062877 & 531438 \\ -4194303 & 4194303 & -4194303 & 1 \end{pmatrix}.
$$

 $\overline{\phantom{a}}$  $\overline{\phantom{a}}$  $\overline{\mathcal{L}}$  $\overline{\mathfrak{g}}$  $\overline{\mathcal{L}}$  $\overline{\mathcal{L}}$  $\overline{\phantom{a}}$ 

Es fácil comprobar con MATHEMATICA que todos restos resultados son correctos ya que con el programa podemos calcular directamente las potencias de una matriz mediante MatrixPower:

$$
ln[13] := MatrixPower[A, 10], \begin{pmatrix} 3 \\ 3 \\ 0 \\ 2 \end{pmatrix} - 1^{10} \begin{pmatrix} 3 \\ 3 \\ 0 \\ 2 \end{pmatrix}
$$
  
Out[13]//MatrixForm= True  

$$
ln[14] := MatrixPower[A, 5], \begin{pmatrix} -2 \\ -1 \\ 0 \\ 1 \end{pmatrix} - 4^{5} \begin{pmatrix} -2 \\ -1 \\ 0 \\ 1 \end{pmatrix}
$$
  
Out[14]//MatrixForm= True

```
In[15]:= MatrixPower[A,11]mc.MatrixPower[d,11].Inverse[c] 
Out[15]//MatrixForm=
       True
```
**2)** Para la matriz del ejemplo anterior, calcular  $A^{10}$ , Obtener una fórmula genérica para  $A^{10}$ ,  $\overline{\phantom{a}}$  $\overline{\phantom{a}}$  $\overline{\mathcal{L}}$  $\bigg)$ J  $\overline{\phantom{a}}$  $\mathsf{I}$  $\mathsf{I}$  $\int$ ∖ 4 2 2 1 10  $\overline{\phantom{a}}$  $\overline{\phantom{a}}$  $\overline{\phantom{a}}$  $\bigg)$ J  $\overline{\phantom{a}}$ L L  $\int$ ∖ 4 2 2 1  $A^k$ 

Nos encontramos con el problema de que (1,2,2,4) no es ninguno de los vectores propios que conocemos para la matriz A. En tal caso, no podemos realizar el cálculo que se nos pide de la misma forma que lo hicimos en el ejemplo anterior para  $(3,3,0,2)$  ó  $(-2,-1,0,1)$  que si era vectores propios. Sin embargo, podemos intentar expresar (1,2,2,4) como combinación lineal de los vectores propios que conocemos y luego aprovechar que los cálculos con estos vectores propios son sencillos. Para ello hemos de encontrar los coeficientes α , β , γ y δ tales que

$$
(1,2,2,4) = \alpha(3,3,0,2) + \beta(-1,1,2,0) + \gamma(-1,0,1,0) + \delta(-2,-1,0,1).
$$

 $\ln[15]$ := **Solve**[{1,2,2,4} \cdot {3,3,0,2}+ {-1,1,2,0}+ {-1,0,1,0}+ {-2,-1,0,1}] Out[15]//MatrixForm=  $\{\{\frac{-13}{2},\frac{15}{2},\frac{5}{2},\frac{-1}{1}\}\}\$ 

Es decir, tenemos que

$$
(1,2,2,4) = \frac{5}{2}(3,3,0,2) - \frac{13}{2}(-1,1,2,0) + 15(-1,0,1,0) - 1(-2,-1,0,1).
$$

Aplicando ahora las propiedades del producto de matrices respecto a la suma de vectores y respecto al producto por un número podemos deducir que

$$
A^{10}\begin{pmatrix} 2\\2\\2\\4 \end{pmatrix} = \frac{5}{2} A^{10} \begin{pmatrix} 3\\3\\0\\2 \end{pmatrix} - \frac{13}{2} A^{10} \begin{pmatrix} -1\\1\\2\\0 \end{pmatrix} + 15 A^{10} \begin{pmatrix} -1\\0\\1\\0 \end{pmatrix} - 1 A^{10} \begin{pmatrix} -2\\-1\\0\\1 \end{pmatrix}
$$

y en general, para cualquier k,

$$
A^{k} \begin{pmatrix} 2 \\ 2 \\ 2 \\ 4 \end{pmatrix} = \frac{5}{2} A^{k} \begin{pmatrix} 3 \\ 3 \\ 0 \\ 2 \end{pmatrix} - \frac{13}{2} A^{k} \begin{pmatrix} -1 \\ 1 \\ 2 \\ 0 \end{pmatrix} + 15 A^{k} \begin{pmatrix} -1 \\ 0 \\ 1 \\ 0 \end{pmatrix} - 1 A^{k} \begin{pmatrix} -2 \\ -1 \\ 0 \\ 1 \end{pmatrix}.
$$

Ahora bien, sabemos que el cálculo  $A^k v$  es sencillo siempre que v sea un vector propio. Como en el miembro derecho de esta última igualdad todos los vectores que aparecen son vectores propios, es fácil concluir que

$$
A^{10}\begin{pmatrix} 2\\2\\2\\4 \end{pmatrix} = \frac{5}{2} \cdot 1^{10} \begin{pmatrix} 3\\3\\0\\2 \end{pmatrix} - \frac{13}{2} \cdot 1^{10} \begin{pmatrix} -1\\1\\2\\0 \end{pmatrix} + 15 \cdot 3^{10} \begin{pmatrix} -1\\0\\1\\0 \end{pmatrix} - 1 \cdot 4^{10} \begin{pmatrix} -2\\-1\\0\\1 \end{pmatrix}
$$

y, en general,

$$
A^{k} \begin{pmatrix} 2 \\ 2 \\ 2 \\ 4 \end{pmatrix} = \frac{5}{2} \cdot 1^{k} \begin{pmatrix} 3 \\ 3 \\ 0 \\ 2 \end{pmatrix} - \frac{13}{2} \cdot 1^{k} \begin{pmatrix} -1 \\ 1 \\ 2 \\ 0 \end{pmatrix} + 15 \cdot 3^{k} \begin{pmatrix} -1 \\ 0 \\ 1 \\ 0 \end{pmatrix} - 1 \cdot 4^{k} \begin{pmatrix} -2 \\ -1 \\ 0 \\ 1 \end{pmatrix}.
$$

3) Para la matriz de los ejemplos  $1 \text{ y } 2$  calcular  $A^k v$  para un vector v genérico.

En este caso nos encontramos con la dificultad de que desconocemos quién es el vector v. Solamente sabemos que es un vector de  $\tilde{N}^4$  y por tanto será de la forma

$$
\mathbf{v} = \begin{pmatrix} \mathbf{x} \\ \mathbf{y} \\ \mathbf{z} \\ \mathbf{w} \end{pmatrix}.
$$

El problema está en que al desconocer los valores de x, y, z, w, en principio, no podremos aplicar la misma técnica del ejercicio anterior en el que calculábamos la descomposición del vector v en función de los vectores propios de la matriz. En su lugar, calcularemos directamente  $A^k$  y luego multiplicaremos el resultado por v.

Para calcular A<sup>k</sup> aplicamos la fórmula A<sup>k</sup> = cd<sup>k</sup>c<sup>-1</sup> como sigue:

$$
A^{k} = cd^{k}c^{-1} = \begin{pmatrix} 3 & -1 & -1 & -2 \ 3 & 1 & 0 & -1 \ 0 & 2 & 1 & 0 \ 2 & 0 & 0 & 1 \end{pmatrix} \cdot \begin{pmatrix} 1 & 0 & 0 & 0 \ 0 & 1 & 0 & 0 \ 0 & 0 & 3 & 0 \ 0 & 0 & 0 & 4 \end{pmatrix} \cdot \begin{pmatrix} 3 & -1 & -1 & -2 \ 3 & 1 & 0 & -1 \ 0 & 2 & 1 & 0 \ 2 & 0 & 0 & 1 \end{pmatrix}^{-1}
$$

$$
= \begin{pmatrix} 3 & -1 & -1 & -2 \ 3 & 1 & 0 & -1 \ 0 & 2 & 1 & 0 \ 2 & 0 & 0 & 1 \end{pmatrix} \cdot \begin{pmatrix} 1^{k} & 0 & 0 & 0 \ 0 & 1^{k} & 0 & 0 \ 0 & 0 & 3^{k} & 0 \ 0 & 0 & 0 & 4^{k} \end{pmatrix} \cdot \begin{pmatrix} \frac{1}{2} & -\frac{1}{2} & \frac{1}{2} & \frac{1}{2} \\ -\frac{5}{2} & \frac{7}{2} & -\frac{5}{2} & -\frac{3}{2} \\ -\frac{5}{2} & -\frac{7}{2} & -\frac{5}{2} & -\frac{3}{2} \\ \frac{5}{2} & -7 & 6 & 3 \ -1 & -1 & 0 \end{pmatrix}
$$

$$
= \begin{pmatrix} 4+2 \cdot 4^{k} - 5 \cdot 3^{k} & -5-2 \cdot 4^{k} + 7 \cdot 3^{k} & 4+2 \cdot 4^{k} - 2 \cdot 3^{1+k} & 3-3^{1+k} \\ -1+4^{k} & 2-4^{k} & -1+4^{k} & 0 \\ -5+5 \cdot 3^{k} & 7-7 \cdot 3^{k} & -5+2 \cdot 3^{1+k} & -3+3^{1+k} \\ 1-4^{k} & -1+4^{k} & 1-4^{k} & 1 \end{pmatrix}.
$$

Ahora podemos efectuar el producto de  $A^k$  por el vector v,

$$
A^{k}v = \begin{pmatrix} 4+2 \cdot 4^{k} - 5 \cdot 3^{k} & -5-2 \cdot 4^{k} + 7 \cdot 3^{k} & 4+2 \cdot 4^{k} - 2 \cdot 3^{1+k} & 3-3^{1+k} \\ -1+4^{k} & 2-4^{k} & -1+4^{k} & 0 \\ -5+5 \cdot 3^{k} & 7-7 \cdot 3^{k} & -5+2 \cdot 3^{1+k} & -3+3^{1+k} \\ 1-4^{k} & -1+4^{k} & 1-4^{k} & 1 \end{pmatrix} \cdot \begin{pmatrix} x \\ y \\ z \\ w \end{pmatrix}
$$

$$
= \begin{pmatrix} (4+2 \cdot 4^{k} - 5 \cdot 3^{k})x + (-5-2 \cdot 4^{k} + 7 \cdot 3^{k})y + (4+2 \cdot 4^{k} - 2 \cdot 3^{1+k})z + (3-3^{1+k})w \\ (-1+4^{k})x + (2-4^{k})y + (-1+4^{k})z \\ (-5+5 \cdot 3^{k})x + (7-7 \cdot 3^{k})y + (-5+2 \cdot 3^{1+k})z + (-3+3^{1+k})w \\ (1-4^{k})x + (-1+4^{k})y + (1-4^{k})z + w \end{pmatrix}
$$

Véase que ahora, podemos realizar el cálculo  $A^{k}v$  para cualquier potencia, k, y cualquier vector, v, sin más que dar a k, x, y, z, w los valores adecuados. Por ejemplo, para realizar el cálculo del ejercicio anterior  $(A^{10}(2,2,2,4))$  tomaremos k = 10, x = 2, y = 2, z = 2, w = 4:

$$
A^{10}\begin{pmatrix} 2\\2\\2\\4 \end{pmatrix} = \begin{pmatrix} (4+2\cdot4^{10}-5\cdot3^{10})2+(-5-2\cdot4^{10}+7\cdot3^{10})2+(4+2\cdot4^{10}-2\cdot3^{1+10})2+(3-3^{1+10})4\\(-1+4^{10})2+(2-4^{10})2+(-1+4^{10})2\\(-5+5\cdot3^{10})2+(7-7\cdot3^{10})2+(-5+2\cdot3^{1+10})2+(-3+3^{1+10})4\\(1-4^{10})2+(-1+4^{10})2+(1-4^{10})2+4 \end{pmatrix}
$$

$$
= \begin{pmatrix} 3013342\\2097152\\1180962\\-2097146 \end{pmatrix}.
$$

Es fácil comprobar que este resultado coincide con el obtenido en el ejemplo anterior (basta realizar los cálculos que quedaron indicados en tal ejercicio). Disponemos, por tanto, de dos formas de efectuar operaciones del tipo A<sup>k</sup>v. Si conocemos el valor del vector v será más sencillo aplicar la técnica del ejemplo anterior. Si desconocemos el vector v el método que homos usado en este ejemplo puede ser más adecuado.

**4)** Calcular los vectores y valores propios de la matriz  $A = \begin{bmatrix} 0 & 2 & 1 \end{bmatrix}$ . Diagonalizar la matriz.  $\overline{\phantom{a}}$  $\overline{\phantom{a}}$  $\overline{\phantom{a}}$ J  $\backslash$  $\mathsf{I}$  $\mathbf{r}$ L  $\backslash$ ſ = 0 0 2 0 2 1 2 1 0 A

Procedemos como antes utilizando los comandos de MATHEMATICA:

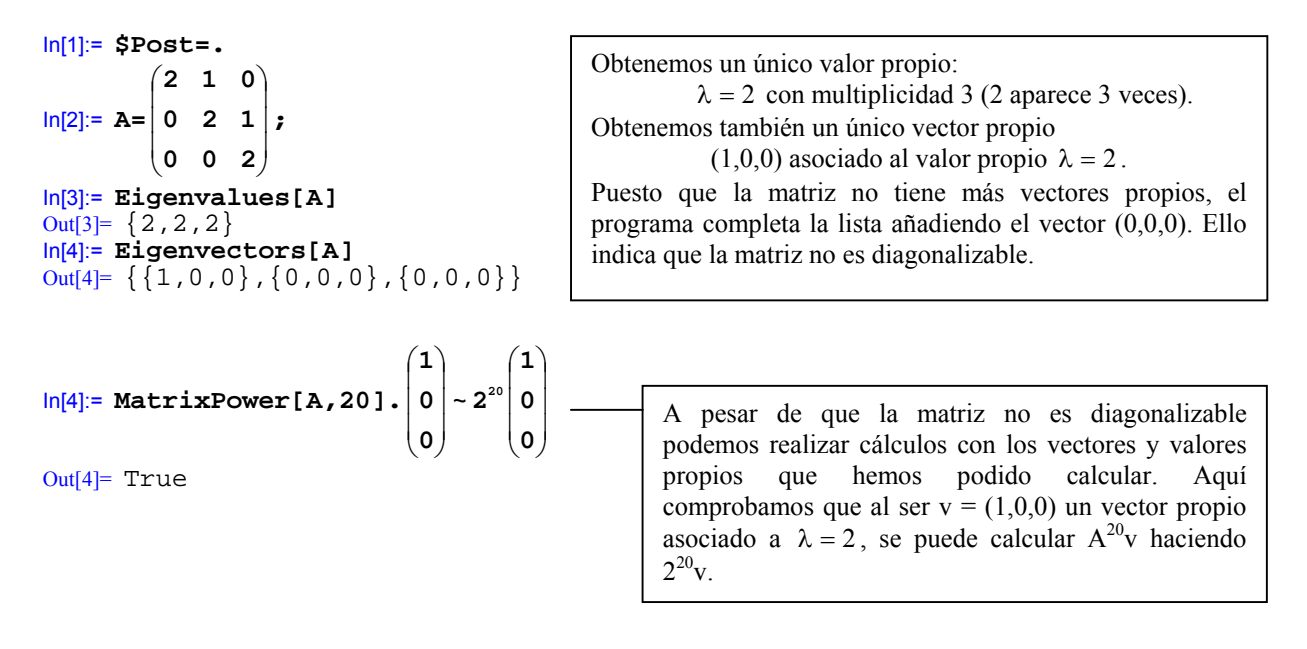

## *Ejercicios*

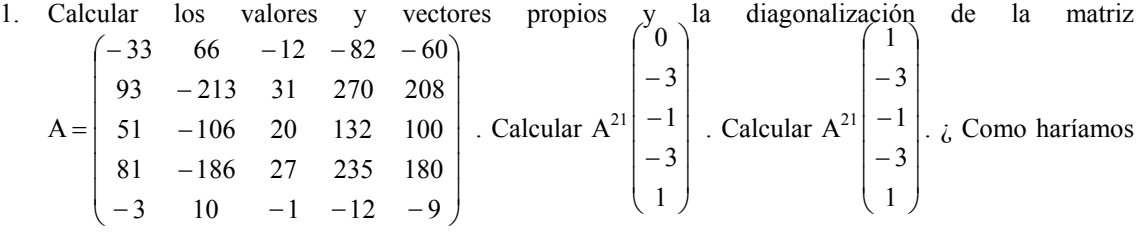

estos cálculos a mano una vez conocidos los valores y vectores propios ?

2. Calcular los valores y vectores propios de la matriz del ejemplo inicial de la sesión. Obtener la distribución de terrenos contaminados pasados k años (recuérdese que en el ejemplo se indicaba la situación inicial en la que todos los terrenos estaban limpios).

# **2. Valor propio dominante. Estudio de la tendencia**

Cuando la matriz A es la matriz de transición de cierto fenómeno de un período al siguiente y el vector v describe la situación inicial del fenómeno, entonces sabemos que A<sup>k</sup>v determina la situación pasados k períodos. Este mismo esquemas es el que vimos en el ejemplo inicial de la sesión. En estos casos estudiar lo que sucederá pasada una cantidad concreta de períodos (para un valor concreto de k) es importante pero, en general, será de mayor interés estudiar si el fenómeno en cuestión muestra alguna tendencia en el futuro pasada una cantidad suficientemente grande de períodos. Por ejemplo en el ejemplo inicial podemos preguntarnos si en el futuro el nivel de contaminación crecerá indefinidamente o si se estancará en cierto porcentaje límite. El estudio de la situación cuando el número de períodos, k, es cada vez más grande equivale a realizar el cálculo

> $\lim A^k v$  $\lim_{k\to\infty} A^k v$ .

El resultado de este cálculo constituye un modelo del comportamiento del fenómeno que podemos esperar en el futuro. Es decir, de la tendencia de futuro.

Para calcular  $\lim_{n \to \infty} A^k v$  será fundamental conocer los valores y vectores propios de la matriz A. En concreto será necesario conocer cuál es el valor propio más grande al que llamaremos valor propio dominante. La definición precisa de valor propio dominante es la siguiente: k→∞

**DEFINICIÓN:** Dada una matriz cuadrada A, diremos que el valor propio  $\lambda_d$  es el valor propio dominante de A si es el que tiene el mayor valor absoluto de todos los valores propios.

## *Ejemplo* 3*:*

o Los valores propios de la matriz  $\begin{pmatrix} -1 & 0 & 1 \end{pmatrix}$  son  $\lambda = 1$ ,  $\lambda = 2$  y  $\lambda = 3$ . El mayor valor propio  $\overline{\phantom{a}}$  $\overline{\mathcal{L}}$  $\overline{\phantom{a}}$ J  $\backslash$  $\mathsf{I}$ L  $\backslash$ ſ − 0 6 3 1 0 1 3 8 0  $\lambda = 1$ ,  $\lambda = 2$  y  $\lambda = 3$ 

- es  $\lambda = 3$  así que este será el valor propio dominante.  $\backslash$ ſ −  $21 \t 8 \t -24$
- o La matriz  $\begin{pmatrix} -1 & 0 & 1 \end{pmatrix}$  tiene los siguientes valores propios:  $\lambda = 1$ ,  $\lambda = 2$  y  $\lambda = -3$ . El valor  $\overline{\phantom{a}}$  $\overline{\phantom{a}}$ I J  $\mathsf{I}$  $\mathbf{I}$ L  $\backslash$ − − 18 6 21 1 0 1  $= 1$ ,  $\lambda = 2$  y  $\lambda = -3$

propio con mayor valor absoluto es  $\lambda = -3$  (el valor absoluto de –3 es  $\vert -3 \vert = 3$ ) así que el valor propio dominante es  $\lambda = -3$ .

 $\circ$  Los valores propios de | 1 4 -1 | son  $\lambda = -3$ ,  $\lambda = 2$  y  $\lambda = 3$ . Los valores propios -3 y  $\overline{\phantom{a}}$  $\overline{\mathfrak{g}}$  $\overline{\phantom{a}}$ J  $\backslash$ L L L  $\backslash$ ſ  $-6$  – − − −  $12 - 6 - 15$  $1 \t 4 \t -1$  $13 - 8 - 16$  $\lambda = -3$ ,  $\lambda = 2$  y  $\lambda = 3$ 

3 tienen el mismo valor absoluto ( $\left[-3\right] = \left|3\right| = 3$ ). El mayor valor absoluto es compartido por dos valores propios distintos. Por tanto no hay ningún valor propio que tenga valor absoluto superior a todos los demás (3 y –3 tiene valor absoluto superior o igual a todos los demás, pero no es suficiente que sea mayor o igual, debe ser mayor estrictamente) y la matriz no tiene valor propio dominante.

Supongamos que la matriz A tiene un valor propio dominante  $\lambda_d$  y supongamos también que conocemos los demás valores propios de la matriz  $\lambda_1$ ,  $\lambda_2$ ,...,  $\lambda_s$  (asumimos que estos últimos valores propios no tiene que ser distintos, cada uno se repite tantas veces como corresponda a su multiplicidad algebraica). Llamemos  $v_d^1$ ,  $v_d^2$ ,...,  $v_d^r$  los vectores propios asociados al valor propio dominante,  $\lambda_d$ . Llamemos  $v_1$  al vector propio asociado a  $\lambda_1$ , v<sub>2</sub> al vector propio asociado a  $\lambda_2$ , etc. Si nos piden que calculemos A<sup>k</sup>v para cierto vector inicial v, ya vimos en ejemplos anteriores que podemos expresar v como combinación lineal de los vectores propios de la matriz y luego el cálculo de la potencia será sencillo. Pongamos que la expresión de v,

 $v = \alpha_d^1 v_d^1 + \alpha_d^2 v_d^2 + \dots + \alpha_d^r v_d^r + \alpha_1 v_1 + \alpha_2 v_2 + \dots + \alpha_s v_s$ 

Entonces,

$$
A^k v = \alpha_d^1 A^k v_d^1 + \alpha_d^2 A^k v_d^2 + \dots + \alpha_d^r A^k v_d^r + \alpha_1 A^k v_1 + \alpha_2 A^k v_2 + \dots + \alpha_s A^k v_s
$$
  
\n
$$
\downarrow \qquad \qquad \downarrow
$$
  
\n
$$
A^k v = \alpha_d^1 \lambda_d^k v_d^1 + \alpha_d^2 \lambda_d^k v_d^2 + \dots + \alpha_d^r \lambda_d^k v_d^r + \alpha_1 \lambda_1^k v_1 + \alpha_2 \lambda_2^k v_2 + \dots + \alpha_s \lambda_s^k v_s
$$
  
\n
$$
\downarrow \qquad \qquad \downarrow
$$
  
\n
$$
\frac{1}{\lambda_d^k} A^k v = \alpha_d^1 v_d^1 + \alpha_d^2 v_d^2 + \dots + \alpha_d^r v_d^r + \alpha_1 \left(\frac{\lambda_1}{\lambda_d}\right)^k v_1 + \alpha_2 \left(\frac{\lambda_2}{\lambda_d}\right)^k v_2 + \dots + \alpha_s \left(\frac{\lambda_s}{\lambda_d}\right)^k v_s
$$

s

Ahora bien, como  $\lambda_d$  es el valor propio dominante tendremos que

 $|\lambda_{d}| > |\lambda_{1}|$ ,  $|\lambda_{d}| > |\lambda_{2}|$ ,...,  $|\lambda_{d}| > |\lambda_{s}|$ 

y por tanto,

 $\frac{1}{\lambda}$ 

$$
\left|\frac{\lambda_1}{\lambda_d}\right| < 1 \text{ , } \left|\frac{\lambda_2}{\lambda_d}\right| < 1 \text{ , } \ldots \text{ , } \left|\frac{\lambda_s}{\lambda_d}\right| < 1
$$

y sabemos que si un número, a, cumple que  $|a| < 1$  entonces,  $\lim_{k \to \infty} a^k = 0$ . Como consecuencia,

$$
\lim_{k \to \infty} \frac{1}{\lambda_d^k} A^k v = \alpha_d^1 v_d^1 + \alpha_d^2 v_d^2 + \dots + \alpha_d^r v_d^r + \alpha_1 \lim_{k \to \infty} \left(\frac{\lambda_1}{\lambda_d}\right)^k v_1 + \alpha_2 \lim_{k \to \infty} \left(\frac{\lambda_2}{\lambda_d}\right)^k v_2 + \dots + \alpha_s \lim_{k \to \infty} \left(\frac{\lambda_s}{\lambda_d}\right)^k v_s
$$
\n
$$
\lim_{k \to \infty} \frac{1}{\lambda_d^k} A^k v = \alpha_d^1 v_d^1 + \alpha_d^2 v_d^2 + \dots + \alpha_d^r v_d^r
$$

Es decir, el límite se obtiene tomando la parte de la descomposición de v en la que intervienen los vectores propios asociados al valor propio dominante,  $\lambda_d$ , y eliminando la parte que corresponde a los otros valores propios:

$$
v = \underbrace{\alpha_d^1 v_d^1 + \alpha_d^2 v_d^2 + \cdots + \alpha_d^r v_d^r}_{\text{parte que corresponde a }\lambda_d} + \underbrace{\alpha_1 v_1 + \alpha_2 v_2 + \cdots + \alpha_s v_s}_{\text{parte a elimination}} \, .
$$

Pasado un número suficientemente grande de años el valor de  $A^k$ v será muy parecido al valor que obtenemos al hacer el límite cuando  $k \rightarrow \infty$  así que de manera aproximada tenemos

$$
\frac{1}{\lambda_d^k} A^k v \approx \alpha_d^1 v_d^1 + \alpha_d^2 v_d^2 + \dots + \alpha_d^r v_d^r
$$

o lo que es lo mismo

$$
A^k v \approx \lambda_d^k \Big(\!\alpha_d^1 v_d^1 + \alpha_d^2 v_d^2 + \cdots + \alpha_d^r v_d^r\Big)
$$

Las tres fórmulas recuadradas nos permiten calcular el valor límite y estimar el resultado de  $A^{k}v$  cuando k es suficientemente grande.

## *Ejemplo* 4*:*

Terminemos ahora el estudio del ejemplo que vimos al comienzo de esta sesión. Para estudiar la distribución de contaminación pasados  $k$  años tendremos que realizar el cálculo  $A^k v$  donde

$$
A = \begin{pmatrix} 0.7 & 0 & 0.7 \\ 0.2 & 0.7 & 0.1 \\ 0.1 & 0.3 & 0.2 \end{pmatrix} y v = \begin{pmatrix} 1000 \\ 0 \\ 0 \end{pmatrix}.
$$

Si calculamos los valores y vectores propios de A, estos son:

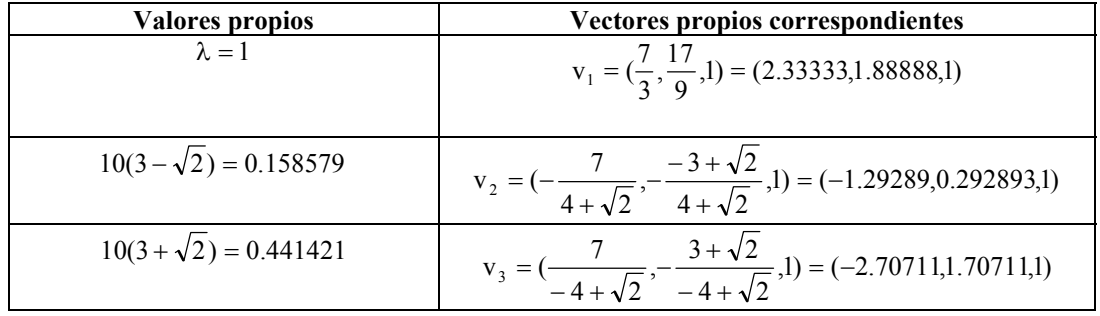

Es evidente que el valor propio dominante es  $\lambda = 1$ . Para calcular A<sup>k</sup>v expresaremos el vector v como combinación lineal de los vectores propios. Es fácil ver que los coeficientes de la combinación son

$$
v = \underbrace{\frac{9000}{47}v_1}_{\text{valor propio dominante}} + \underbrace{\frac{500(-6+5\sqrt{2})}{-26+3\sqrt{2}}v_2 + \frac{250}{47}\sqrt{2}(16+9\sqrt{2})v_3}_{\text{resto de valores propios}}
$$

Si aplicamos las fórmulas obtenidas en esta sección,

$$
\lim_{k\to\infty} A^k\,v = \frac{9000}{47}\,v_1 \Longrightarrow A^k\,v \approx \frac{9000}{47}\,v_1\,.
$$

Vemos que la distribución límite que podemos esperar en el futuro está determinada por el vector  $\frac{7}{3}, \frac{17}{9}, 1)$  $\frac{000}{47}v_1 = \frac{9000}{47}(\frac{7}{3})$  $\frac{9000}{47}v_1 = \frac{9000}{47}(\frac{7}{2}, \frac{17}{8})$  o lo que es lo mismo:

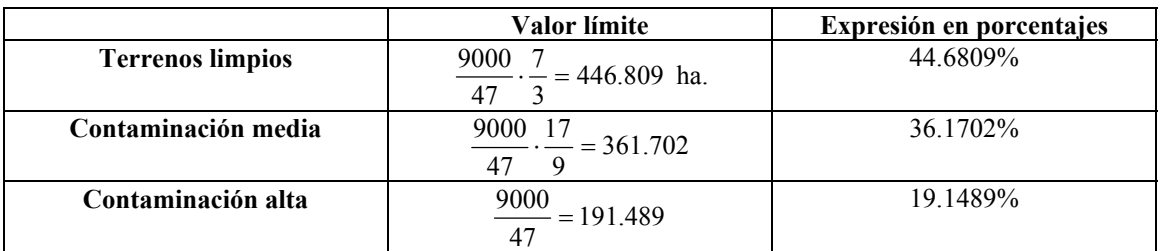

Deducimos de esta manera los porcentajes de contaminación que tendremos pasado un número suficientemente grande de años.

## *Ejercicios*

1. Estudiar la tendencia de futuro en el caso en que la distribución inicial de contaminación es

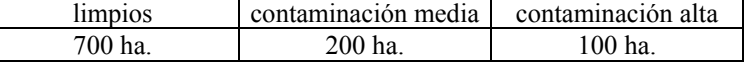

2. Realizar el estudio de la tendencia cuando los datos iniciales son:

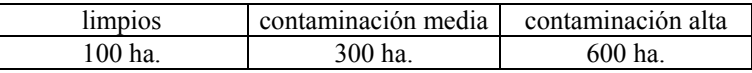

3. Calcular la tendencia de futuro para la siguiente distribución inicial

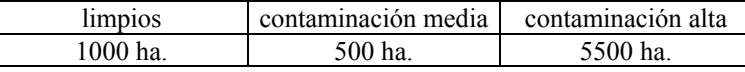

Comparar los porcentajes obtenidos en los tres primeros ejercicios.

- 4. Calcular una distribución inicial estable. Es decir, una disposición de terrenos limpios y contaminados que no cambie de un año al siguiente. Obtener los porcentajes correspondientes a esta distribución y comparar con los ejercicios anteriores.
- 5. Supongamos que un agricultor tiene una población de plantas con una cierta distribución de tres tipos de genotipos AA Aa y aa. Se desea iniciar un programa de cultivo en el que todas las plantas de la población sean fecundadas por plantas con genotipo AA. Plantear un modelo matemático para este problema y estudiar la tendencia de futuro tras sucesivos cruces.